如果你对自己的交易技术很有信心,那就可以申请成为交易员,交易员可以获得 高达8%的跟随者盈利分成,官方还会帮助交易员提升知名度,吸引更多跟单者。

 抛开行情、策略、点位、技巧,跟单者无须花时间盯盘,轻松赚钱,所有交易员 都会经过Bitget官方严格审核,过往交易纪录都是公开的,可以看到过去交易的开 仓价、平仓价、收益率等等,数据十分透明,用户还可以根据交易员的总收益、R OI、跟随者总收益、AUM来选择要跟随哪位交易员。

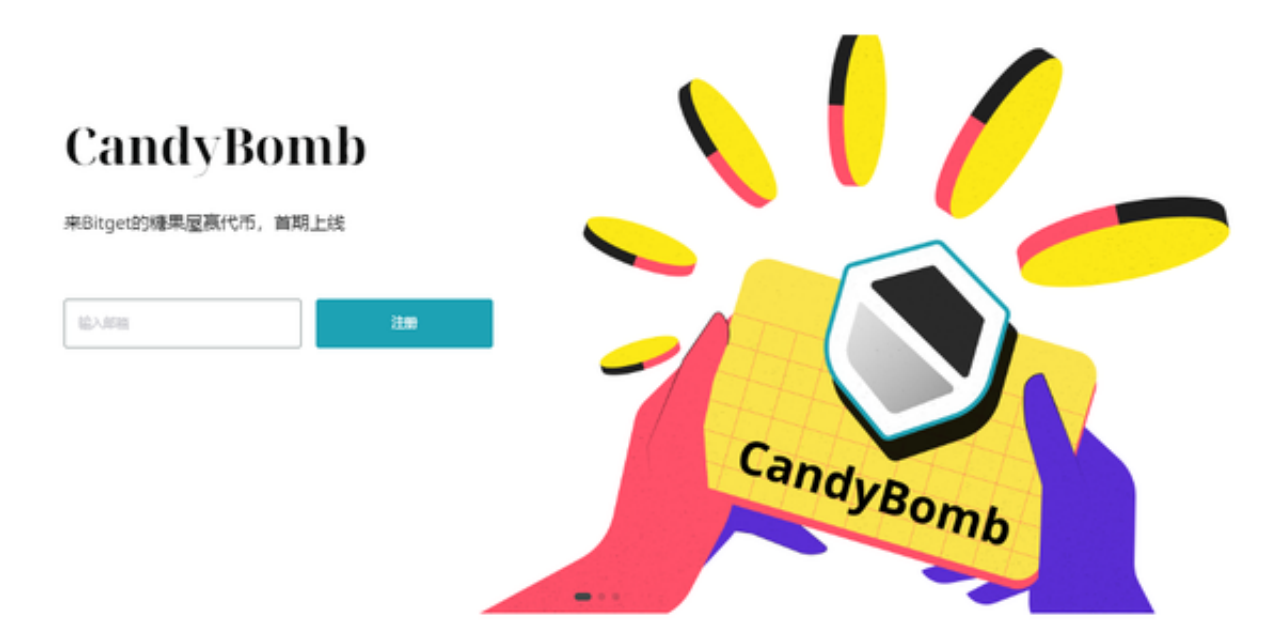

Bitget交易平台的下载方法

1.IOS:

方法1:切换到海外苹果ID在苹果商店下载即可;

方法2:粘贴链接到浏览器,设备打开设置-通用-vpn与设备管理-点击信任即可。

2.安卓:

步骤1:扫码/粘贴链接到浏览器;

步骤2:点击"备用通道2"下载,若有阻拦,打开飞行模式安装即可。

## 如何注册Bitget

登录Bitget官网,选择"邮箱/手机号码注册",输入"邮箱/手机号码"- "设置 密码"-"确认密码",勾选"用户协议",等待邮箱/手机短信验证码,完成注册 。

## 投票上币

投票上币是6月新推出的活动,目前已推出两期,参与者用平台币BGB投票,如果 达到预定的投票目标票数,奖励池会依照每个用户的投票量,按比例分配给所有投 票的用户。

 举例:项目为AFK代币,总票数为10,000,000 BGB,用户A投票了10,000 BGB, 因此用户A的奖励为(10,000 BGB÷10,000,000 BGB)x 700,000 AFK=700 AFK,用于投票的BGB在投票期间将被锁定,投票结束后自动解锁。

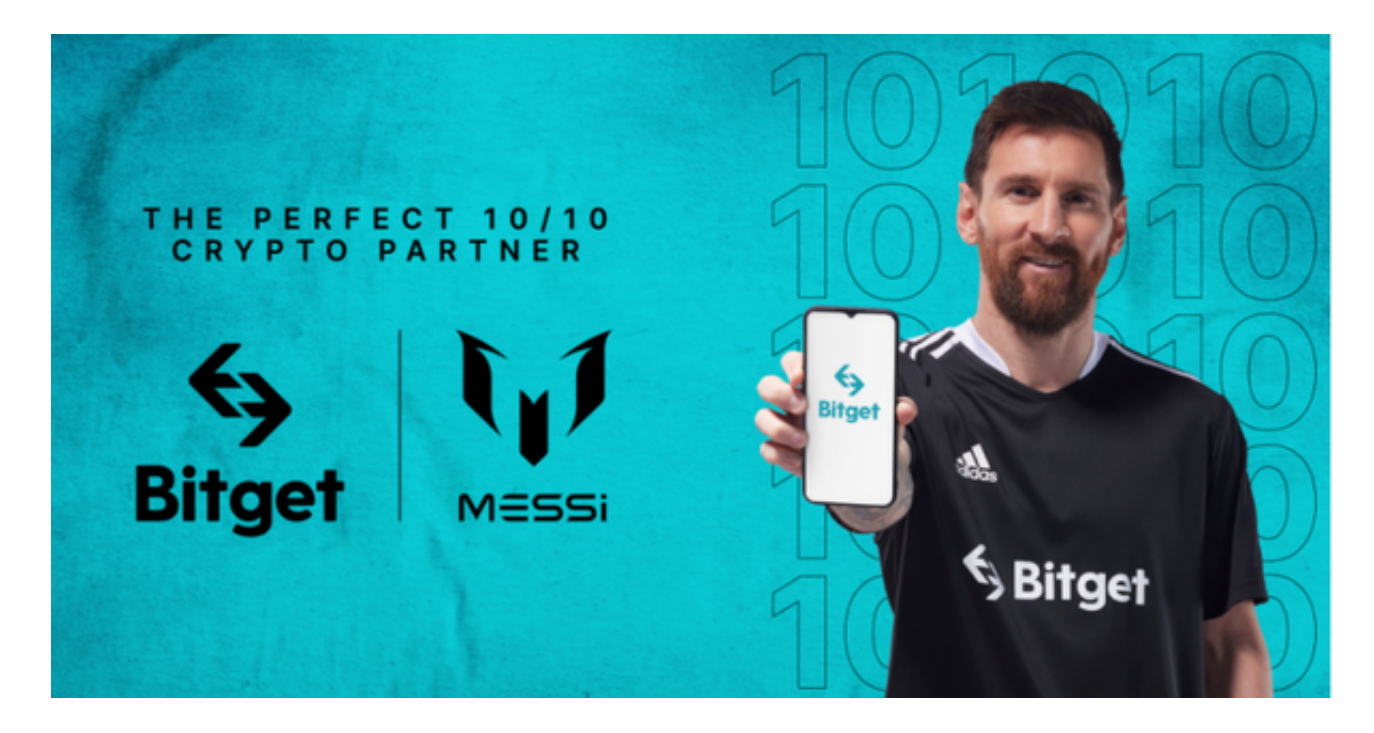

## Launchpad

Launchpad是许多交易所都有的活动,本质是IEO,让用户用便宜的价格获得即 将上市的新币,用户获得抽奖券,开奖后依照中奖票数分配代币,代币上市后交易 赚取价差,没有中奖也有安慰奖,依照持有的抽奖券分配安慰奖。

用户可以用以下方法来获得抽奖券:

1.持有资产

在交易所内持有任何资产,拥有平台币BGB的用户持有量会算为两倍;

2.交易

交易(现货/合约)来索取额外的门票。